**JANUARY 14, 2022**

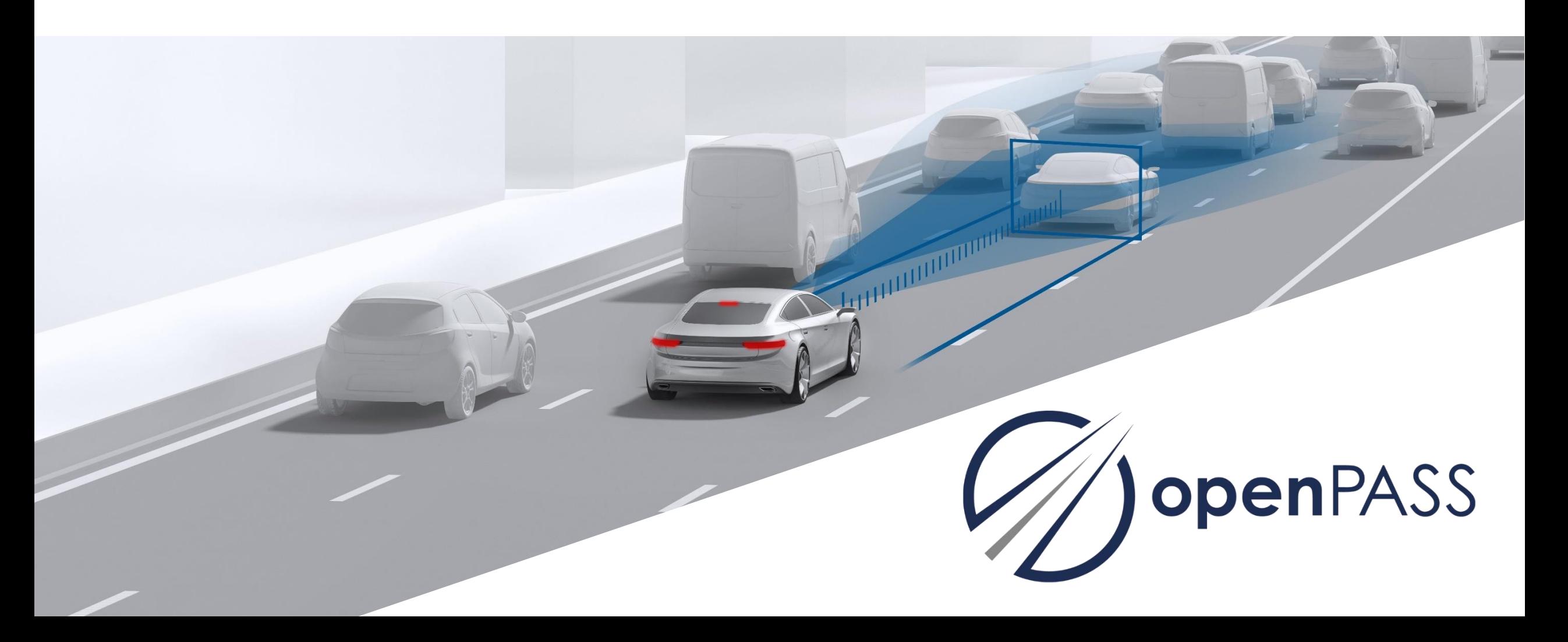

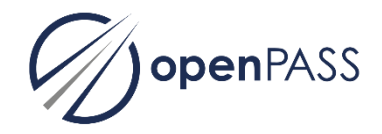

Topics:

- **Use case "PCM simulation"**
- **openPASS overview & history (PCM in v0.5 etc.)**
- $-$  openPASS v0.8 configs with PCM data
- Examples for PCM simulation
	- $-A$ gent without system  $\rightarrow$  collision
	- Agent with AEB and view obstruction by object
- Discussion how to proceed with PCM data in OpenDrive, OpenSceanrio..

### **USE CASE CRASH RE-SIMULATION**

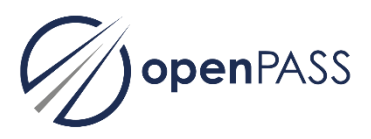

### **Features:**

- Create configuration files from GIDAS-PCM accident scenario database
- Stochastic variation of the scenarios (positions, velocities)
- Basis components for re-simulation: sensor, trajectory follower, two track vehicle model, impact calculation
- **Store results in csy files in case folders**

### **Example question: How many selected cases could be avoided by a AEB function?**

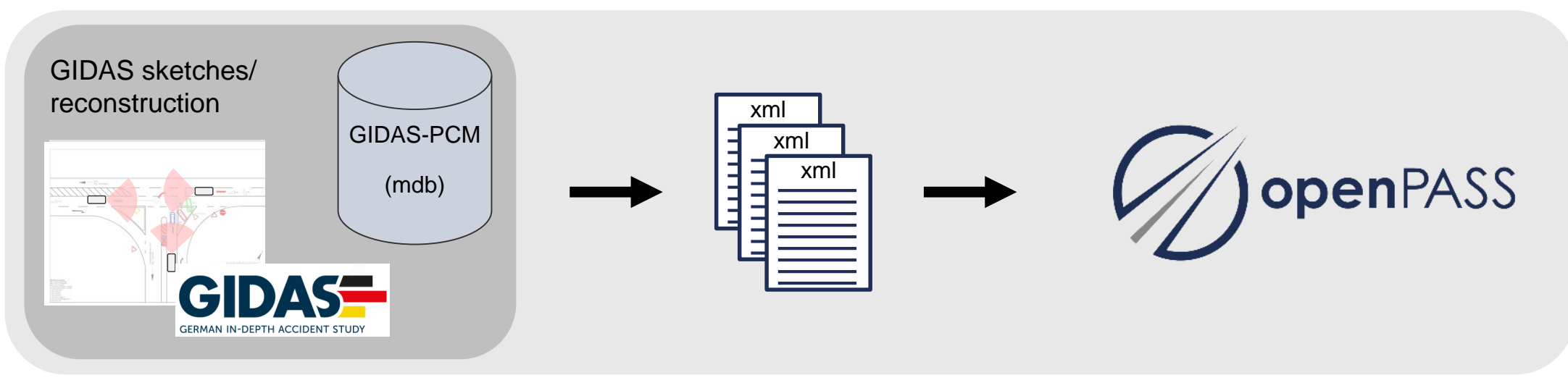

*In 2020/2021: Re-factoring PCM use case to integrate it into common platform based on v0.6 / OSI*

### **PLATFORM IDEA**

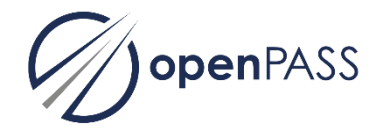

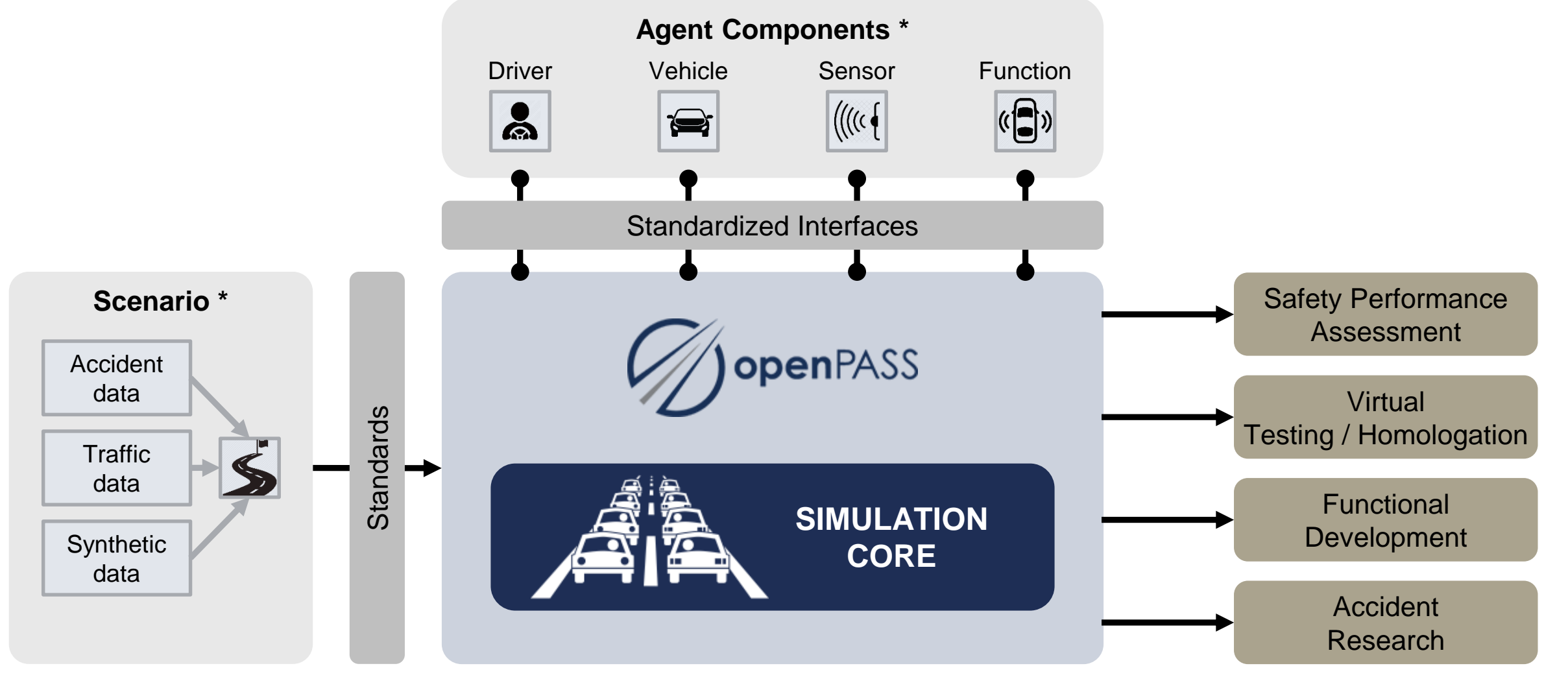

\* Simple examples are provided

## **EXEMPLARY SIMULATION RESULTS**

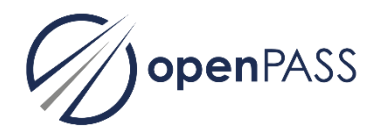

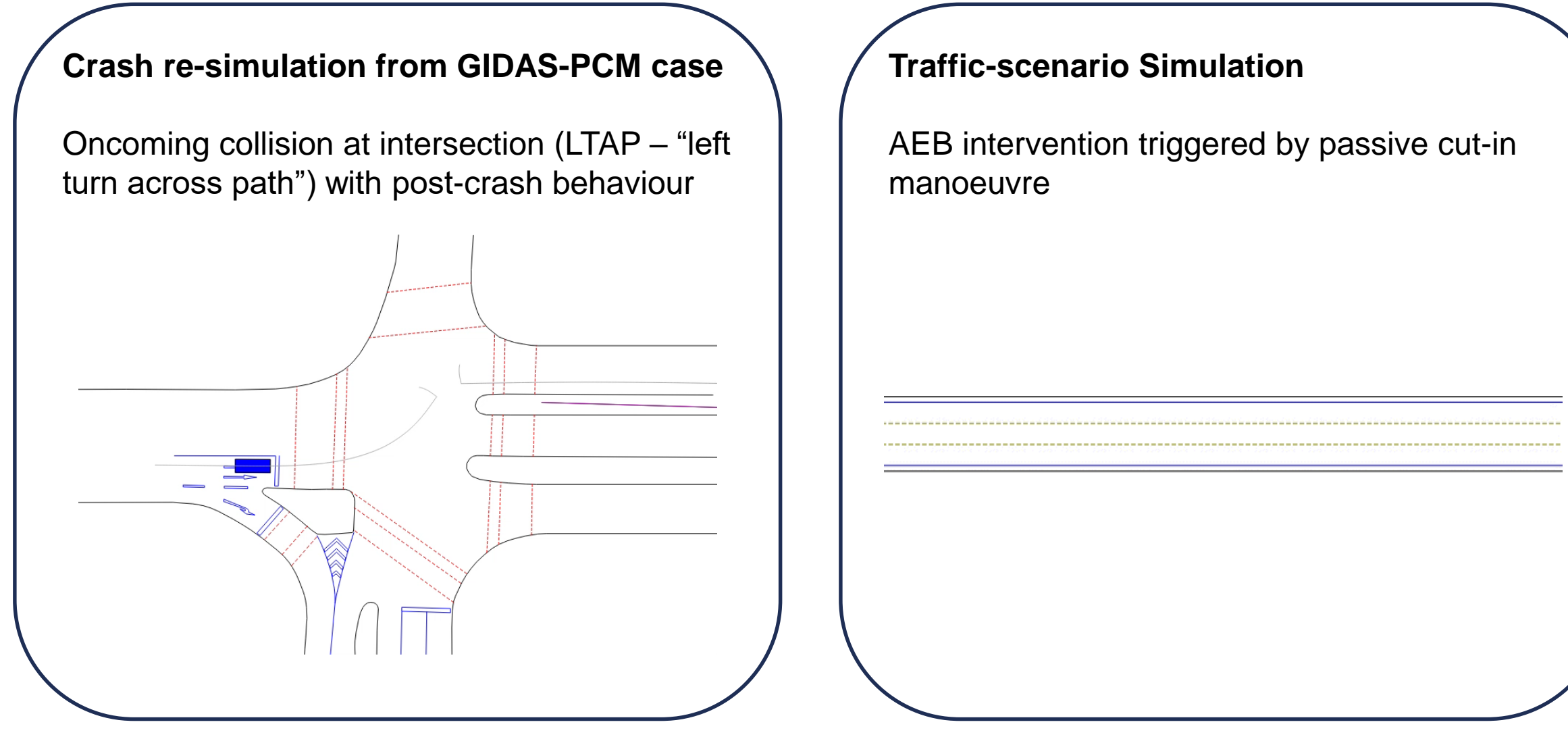

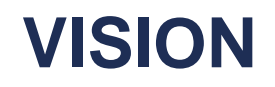

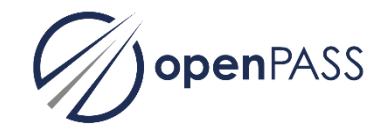

**openPASS** (open **P**latform for **A**ssessment of **S**afety **S**ystems)

High level of transparency and acceptance through publicly available open source platform

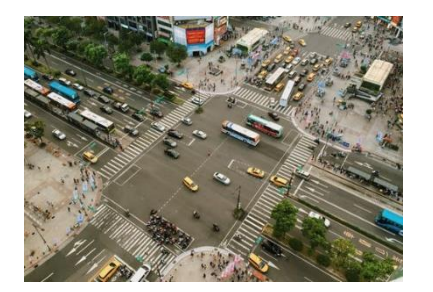

**Traffic simulation** of highway, rural and urban scenarios

**Stochastic variation** of scenarios

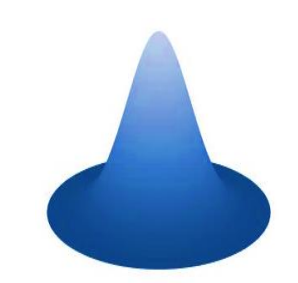

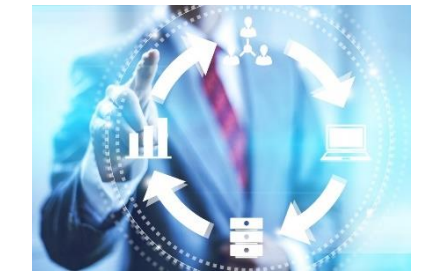

**Standardized interfaces** for model integration

**Reproducibility** through deterministic simulation

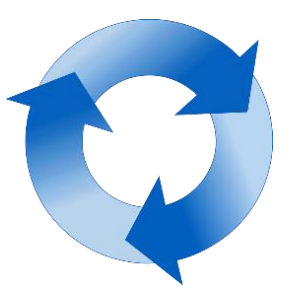

**Harmonized and flexible platform for effectiveness assessment of advanced driver assistance systems and automated driving**

### **WORKING GROUP**

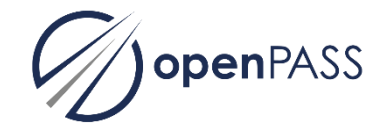

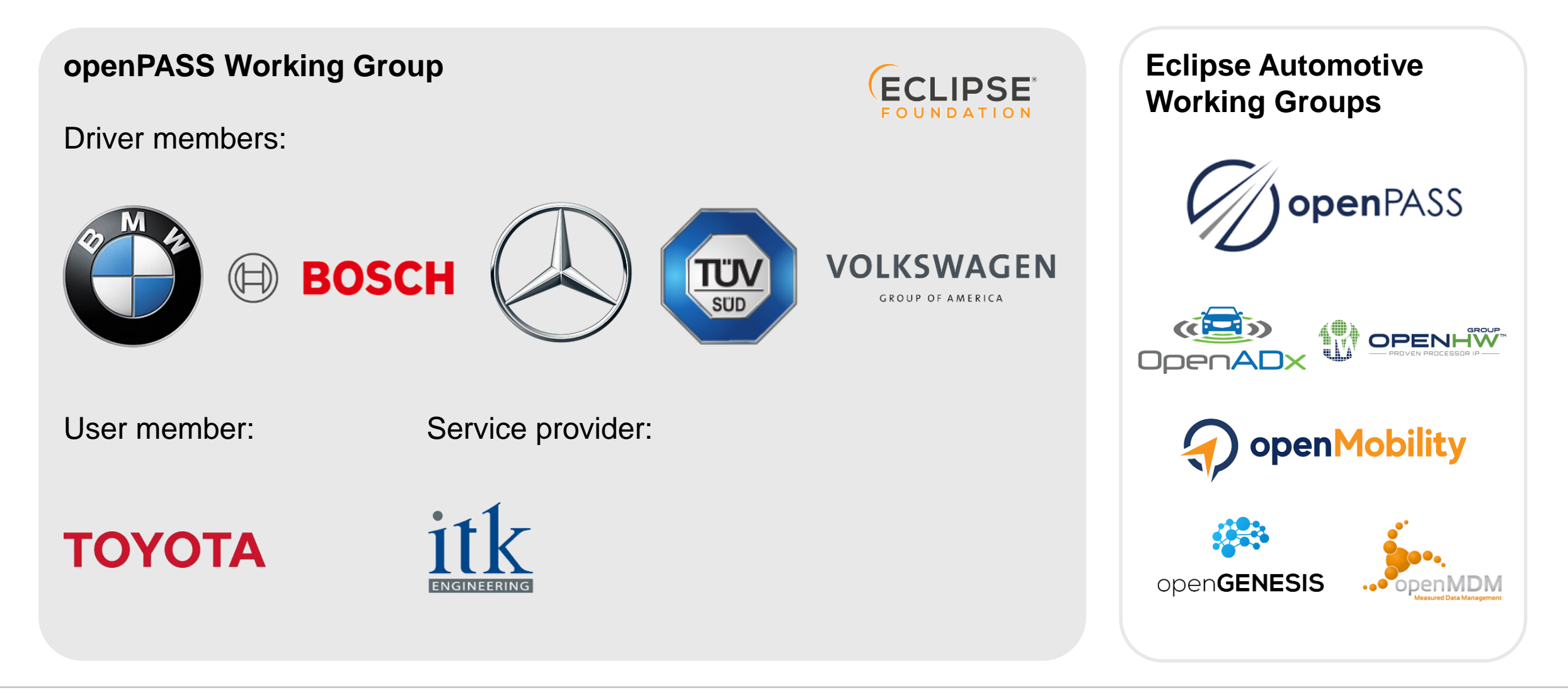

### **TIMELINE**

![](_page_7_Picture_1.jpeg)

![](_page_7_Figure_2.jpeg)

openPASS 8

![](_page_8_Picture_1.jpeg)

Topics:

- Use case "PCM simulation"
- openPASS overview & history (PCM in v0.5 etc.)
- **openPASS v0.8 configs with PCM data**
- Examples for PCM simulation
	- $-A$ gent without system  $\rightarrow$  collision
	- Agent with AEB and view obstruction by object
- Discussion how to proceed with PCM data in OpenDrive, OpenSceanrio..

### **SIMULATION PROCESS USER PERSPECTIVE**

![](_page_9_Picture_1.jpeg)

![](_page_9_Figure_2.jpeg)

## **OPENPASS V0.8 CONFIGS WITH PCM DATA**

![](_page_10_Picture_1.jpeg)

![](_page_10_Figure_2.jpeg)

PCM data tables used for simulation

- Participant data  $\rightarrow$  define vehicle properties
- Dynamics  $\rightarrow$  define trajectories

PCM data tables used for visualization

- Roadside, marks, view objects  $\rightarrow$ 

no XODR logic = no import into simulation core

![](_page_11_Picture_63.jpeg)

## **OPENPASS CONFIGS (PCM EXAMPLE)**

correct the CSV logger in PCM example

Dmitri Fix authored 1 month ago

![](_page_11_Picture_3.jpeg)

**Tik** 

simopenpass / sim / contrib / examples / PCM\_Re-Simulation  $\gamma_{\rm{c}}$ 

/ result\_pcm / 1000232 / 0-0-0 / Default / configs

openPASS

![](_page_11_Figure_7.jpeg)

Clone  $\sim$ 

ب یا

Find file

History

### **SIMULATION PROCESS** USER PERSPECTIVE → PCM-SIMULATION

![](_page_12_Picture_1.jpeg)

![](_page_12_Figure_2.jpeg)

## **PCM PARTICIPANT DATA → VEHICLE MODEL CATALOG**

![](_page_13_Picture_1.jpeg)

![](_page_13_Picture_21.jpeg)

#### B VehicleModelsCatalog.xosc B 3.53 KB

![](_page_13_Picture_22.jpeg)

openPASS

### **DYNAMICS DATA**  $\rightarrow$  **SCENARIO.XOSC**

![](_page_14_Picture_18.jpeg)

![](_page_14_Picture_19.jpeg)

 $\Box$  dynamics

### **ROADSIDE, MARKS, OBJECTS → SCENERY.XML**

![](_page_15_Picture_1.jpeg)

![](_page_15_Picture_25.jpeg)

#### B sceneryConfiguration.xml C 48.5 KB

![](_page_15_Picture_26.jpeg)

 $-$ 

![](_page_16_Picture_1.jpeg)

Topics:

- Use case "PCM simulation"
- openPASS overview & history (PCM in v0.5 etc.)
- $-$  openPASS v0.8 configs with PCM data
- **Examples for PCM simulation**
	- $-$  **Agent without system → collision**
	- (Agent with AEB and view obstruction by object)
- Discussion how to proceed with PCM data in OpenDrive, OpenScenario..

### **SIMULATION PROCESS** openPASS USER PERSPECTIVE  $\rightarrow$  SYSTEM EDITOR (NO PCM DATA)

![](_page_17_Figure_1.jpeg)

## **OPENPASS OUTPUT FILES**

![](_page_18_Picture_1.jpeg)

#### <Observations>

#### <0bservation>

<Library>Observation\_LogAgent</Library>

<Parameters>

<String Key="OutputFilename" Value="simulationOutput.xml"/>

<Bool Key="LoggingCyclicsToCsv" Value="true"/>

<StringVector Key="LoggingGroup\_Trace" Value="XPosition, YPosition, YawAngle"

![](_page_18_Picture_54.jpeg)

#### > result\_pcm > 1000232 > 0-0-0 > Default > results

![](_page_18_Picture_55.jpeg)

<Event Time="4960" Source="OpenPASS" Name="ExtendedCollisionInformation">

![](_page_18_Picture_56.jpeg)

 $\lt/$ 

وتقطعت والمساورة

### **PCM 5.0 PROTOTYPE – IMPORT STANDARD\_OBJECTS → OSI OBJECTS**

![](_page_19_Picture_1.jpeg)

![](_page_19_Picture_2.jpeg)

![](_page_19_Picture_43.jpeg)

![](_page_19_Picture_44.jpeg)

<objects>

<object height="1.5" width="1.818" length="4.545" hdg="3.03736" s="4993.63" t="-5001.85" id="2" type="car" name="statioary car" pitch="0" roll="0" zOffset="0" orientation="+"/> <object height="1.4" width="1.632" length="3.535" hdg="3.08516" s="4999.63" t="-5002.56" id="1" type="car" name="statioary car" pitch="0" roll="0" zOffset="0" orientation="+"/>

</objects>

 $\langle$ /road>

:/OpenDRIVE>

![](_page_20_Picture_1.jpeg)

Topics:

- Use case "PCM simulation"
- openPASS overview & history (PCM in v0.5 etc.)
- $-$  openPASS v0.8 configs with PCM data
- Examples for PCM simulation
	- $-A$ gent without system  $\rightarrow$  collision
	- Agent with AEB and view obstruction by object
- **Discussion – how to proceed with PCM data in OpenDrive, OpenScenario..**

### **WORKSHOP HOW TO USE ACCIDENT DATA IN SIMULATION**

![](_page_21_Picture_1.jpeg)

General question – how to define a "scenario model"? How to validate it?

- Accident data  $\rightarrow$  list of PCM cases = scenario model
- OpenScenario description (xml format) = scenario model
- Realistic, virtual traffic model = scenario model Note: this was initial challenge of openPASS!

### PCM → OpenScenario:

- Data: GIDAS / GIDAS-PCM represenative sample of accident statistics,
- Concrete scenario (see PEGASUS): in-depth accident description plus reconstructed scenarios Current status:
- each accident case  $\rightarrow$  one "scenario" (run, experiment..)
- for 100 rear-end cases on 2-lane motorways  $\rightarrow$  100 different xodr, 100 veh. catalogs, 100 xosc with trajectories

Do we want to transfer each case? – no!

![](_page_21_Figure_12.jpeg)

### **WORKSHOP APPROACHES & NEXT STEPS**

*Different options – how to define a "scenario model"?*

- 1. Create OpenX configs during accident investigation
- 2. Convert data from PCM format to OpenX configs
- 3. Derive histograms/distributions for scenario parameters
- $\rightarrow$  All three are needed: "3" as the target format, "2" for existing formats, "1" for new cases

### **Concept**

"GIDAS table for OpenScenario" GIDAS information  $\rightarrow$  parameters  $\sqrt{0}$   $\rightarrow$  initial speed of init action

Config Writer

OpenDRIVE /OpenSCENARIO for UTYPs (templates in openPASS)

### **Requirements towards openPASS: what kind of "standard accident scenarios" could be starting point**

![](_page_22_Picture_12.jpeg)

Discussion: Demo cases? Exemplary scenario? Follow up activities?

## **FURTHER INFORMATION**

![](_page_23_Picture_1.jpeg)

**OpenPASS [Working Group | The Eclipse Foundation](https://openpass.eclipse.org/)** 

Eclipse Projects / Eclipse [simopenpass / simopenpass · GitLab](https://gitlab.eclipse.org/eclipse/simopenpass/simopenpass)

Home · Wiki · Eclipse [simopenpass · GitLab](https://gitlab.eclipse.org/groups/eclipse/simopenpass/-/wikis/home)

[OpenPASS-WG –](https://wiki.eclipse.org/OpenPASS-WG#December_2021) Eclipsepedia

GUI Plugins — OpenPASS [Documentation \(eclipse.org\)](https://www.eclipse.org/simopenpass/content/html/user_guide/30_gui_plugins.html)

Eclipse sim@openPASS - Branches (8) [Eclipse Projects / Eclipse [simopenpass / simopenpass\] \[Jenkins\]](https://ci.eclipse.org/simopenpass/job/openPASS_simulator_build/)

Impact model: [https://graz.pure.elsevier.com/files/3680910/2\\_01\\_03\\_Kolk.pdf](https://graz.pure.elsevier.com/files/3680910/2_01_03_Kolk.pdf)

### **PARTICIPANTS**

![](_page_24_Picture_1.jpeg)

![](_page_24_Picture_2.jpeg)